# **Quality Criteria Verification Executive Summary For QCV, Stage Rollout, DMSU and EGI internal**

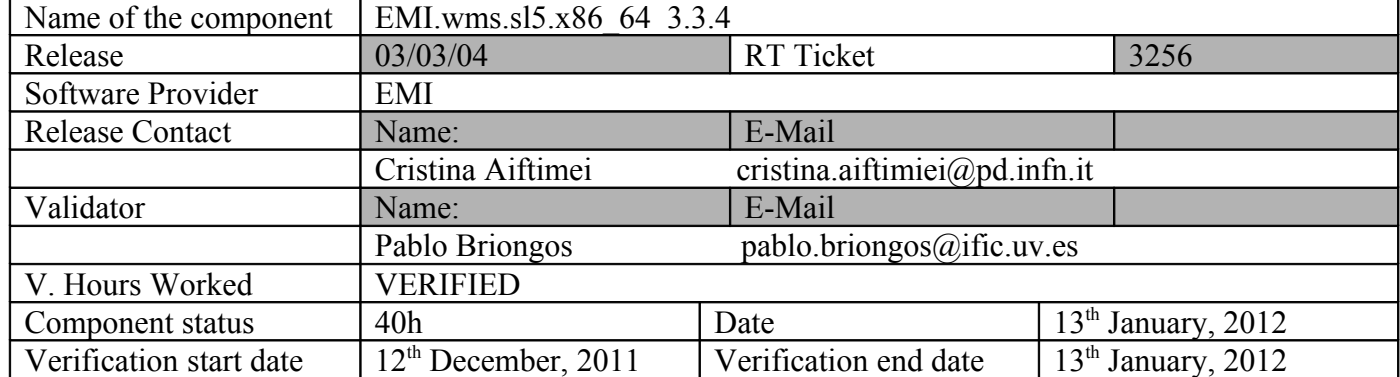

### **Summary:**

EMI.wms.sl5.x86 64-3.3.4 was succefully installed and configured from UMD repository without any important issue. Just to comment a few things regarding to many QCs:

-There's no test provided for the Messaging interface QC (MSG\_IFACE\_1)

-When you submit a DAG job, it never ends ("no matching resource" in status)

-When you submit 500 sequentially jobs, it fails at some point showing messages like "System load is too high". This was tested on a virtual dual core-machine with 4Gb Ram.

-There's no test to check the directory traversal attack (GENERIC\_SEC\_2

) and for checking the publishing in the service information (JOBSCH\_SERVICE\_2) -SAML2.0 not supported yet.

-Institucional authentication not supported yet.

-The generic service probe is not fully completed. There's a few services without an implemented probe (HYDRA, L&B, etc...)

-The accounting records with full information for the action of users is difficult to retrieve from the L&B (ACC\_JOBSCH\_1)

The component was correctly verified with a few minor (not mandatory) QC problems.

# **GGUS Tickets:**

None.

#### **Summary of Quality Criteria verification**:

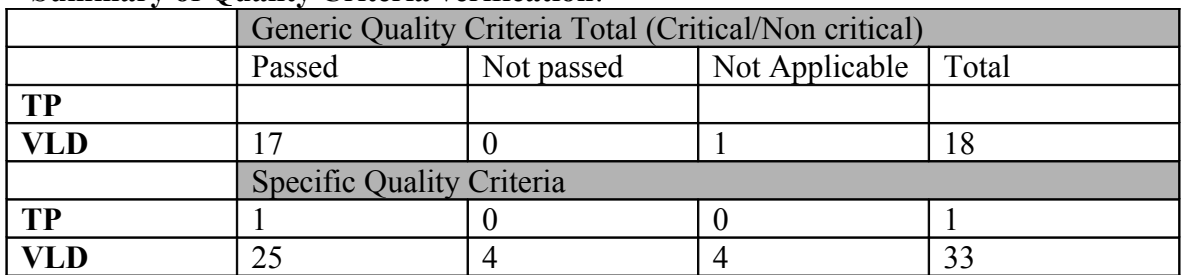

**Quality Criteria verification cheatsheet:**

#### **Generic QC**

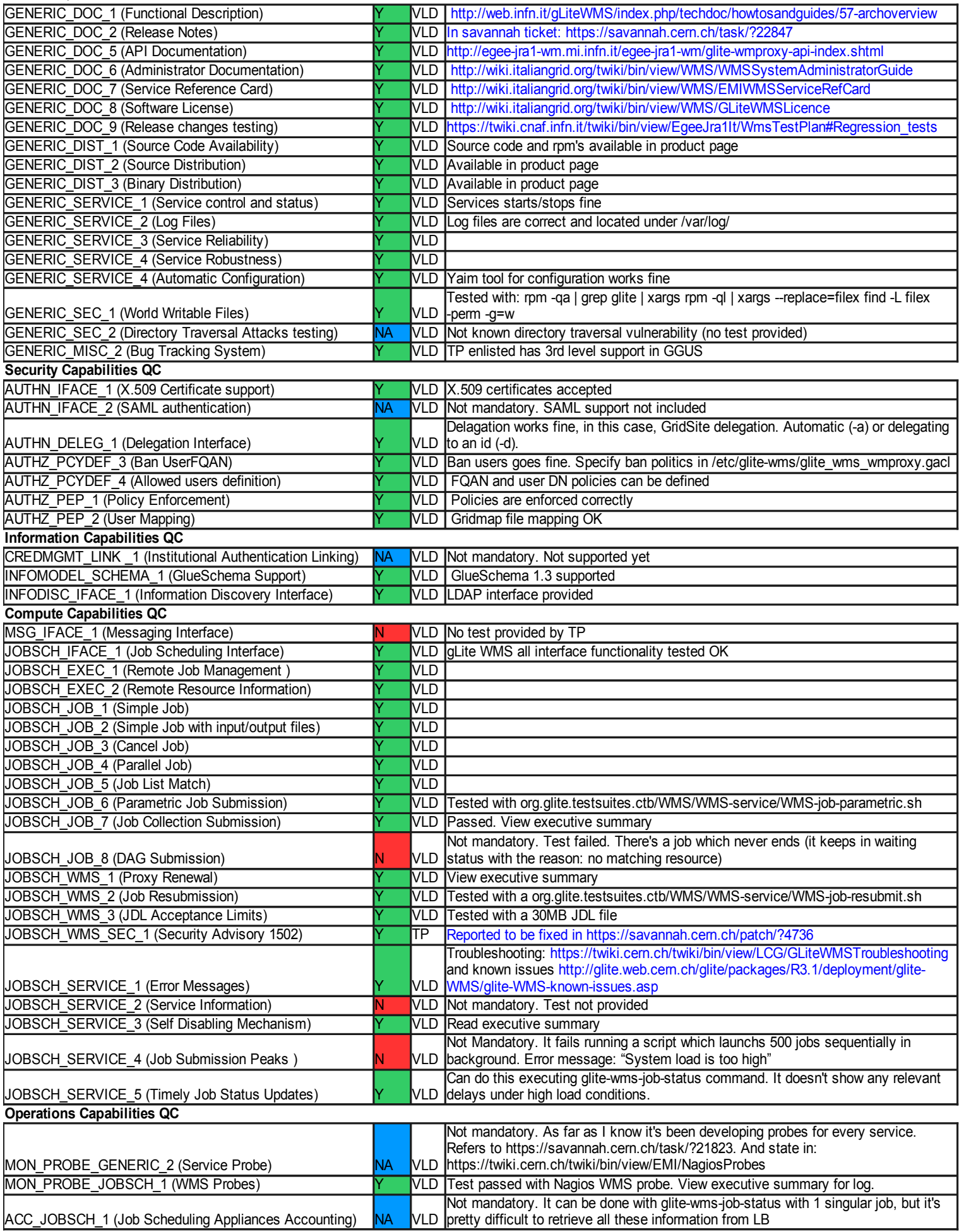

### **Validator comments:**

Extra information and logging about some QC:

**AUTHZ PCYDEF 3 (Ban UserFQAN) -> The test consists in ban my own user (in** /etc/glite-wms/glite\_wms\_wmproxy.gacl) and check I can't submit nothing:

-bash-3.2\$ glite-wms-job-delegate-proxy -d \$USER

Connecting to the service https://cg08.ific.uv.es:7443/glite\_wms\_wmproxy\_server

Warning - Unable to delegate the credential to the endpoint: https://cg08.ific.uv.es:7443/glite\_wms\_wmproxy\_server

AuthorizationException: Authorization error: user not authorized

at checkGaclUserAuthZ()[/builddir/build/BUILD/glite-wms-wmproxy-3.3.4/build/../src/authorizer/wmpauthorizer.cpp:417]

at checkGaclUserAuthZ()[/builddir/build/BUILD/glite-wms-wmproxy-3.3.4/build/../src/authorizer/wmpauthorizer.cpp:282]

at authorize()[/builddir/build/BUILD/glite-wms-wmproxy-3.3.4/build/../src/authorizer/wmpauthorizer.cpp:150]

at getProxyReq()[/builddir/build/BUILD/glite-wms-wmproxy-3.3.4/build/../src/server/wmpoperations.cpp:627]

Switching to next WMProxy Server...

Error - Operation failed

Unable to find any endpoint where to perform service request

**INFOMODEL SCHEMA 1 (GlueSchema Support) -> We use ldapsearch command** to check that information published conforms to GlueSchema (v1.3 and/or v2):

```
[root@cg02 ~]# ldapsearch -h lcg2bdii.ific.uv.es -p 2170 -b "mds-vo-
name=resource,o=grid" -x
```

```
# extended LDIF
```
#

```
# LDAPv3
```
# base <mds-vo-name=resource,o=grid> with scope subtree

```
# filter: (objectclass=*)
```
# requesting: ALL

#

```
# resource, grid
```

```
dn: Mds-Vo-name=resource,o=grid
```
objectClass: Mds

Mds-Vo-name: resource

# lcg2bdii.ific.uv.es\_bdii\_top\_1813027130, resource, grid

dn: GlueServiceUniqueID=lcg2bdii.ific.uv.es\_bdii\_top\_1813027130,Mds-Vo-name=re

source,o=grid

GlueServiceStatus: OK

GlueServiceStatusInfo: BDII Runnning [ OK ]

objectClass: GlueTop

objectClass: GlueService

objectClass: GlueKey

objectClass: GlueSchemaVersion

```
GlueServiceUniqueID: lcg2bdii.ific.uv.es_bdii_top_1813027130
```
GlueServiceStartTime: 2011-09-27T17:18:17+02:00

GlueServiceEndpoint: ldap://lcg2bdii.ific.uv.es:2170/mds-vo-name=local,o=grid

GlueServiceVersion: 3.0.0

GlueSchemaVersionMinor: 3

GlueServiceName: IFIC-LCG2-bdii\_top

GlueServiceType: bdii\_top

GlueServiceSemantics: https://twiki.cern.ch/twiki/bin/view/EGEE/BDII

GlueForeignKey: GlueSiteUniqueID=IFIC-LCG2

GlueSchemaVersionMajor: 1

# FCR-URL, lcg2bdii.ific.uv.es\_bdii\_top\_1813027130, resource, grid

dn: GlueServiceDataKey=FCR-URL,GlueServiceUniqueID=lcg2bdii.ific.uv.es\_bdii\_to

p\_1813027130,Mds-Vo-name=resource,o=grid

GlueSchemaVersionMajor: 1

objectClass: GlueTop

objectClass: GlueServiceData

objectClass: GlueKey

objectClass: GlueSchemaVersion

GlueSchemaVersionMinor: 3

GlueServiceDataKey: FCR-URL

GlueChunkKey: GlueServiceUniqueID=lcg2bdii.ific.uv.es\_bdii\_top\_1813027130

GlueServiceDataValue: http://

# glite-info-service version, lcg2bdii.ific.uv.es bdii top 1813027130, resour ce, grid

dn: GlueServiceDataKey=glite-info-service\_version,GlueServiceUniqueID=lcg2bdii .ific.uv.es\_bdii\_top\_1813027130,Mds-Vo-name=resource,o=grid GlueSchemaVersionMajor: 1 objectClass: GlueTop objectClass: GlueServiceData objectClass: GlueKey objectClass: GlueSchemaVersion GlueSchemaVersionMinor: 3 GlueServiceDataKey: glite-info-service\_version GlueChunkKey: GlueServiceUniqueID=lcg2bdii.ific.uv.es\_bdii\_top\_1813027130 GlueServiceDataValue: 1.5

# glite-info-service hostname, lcg2bdii.ific.uv.es bdii top 1813027130, resou

rce, grid

dn: GlueServiceDataKey=glite-info-service\_hostname,GlueServiceUniqueID=lcg2bdi

i.ific.uv.es bdii top 1813027130,Mds-Vo-name=resource,o=grid

GlueSchemaVersionMajor: 1

objectClass: GlueTop

objectClass: GlueServiceData

objectClass: GlueKey

objectClass: GlueSchemaVersion

GlueSchemaVersionMinor: 3

GlueServiceDataKey: glite-info-service\_hostname

GlueChunkKey: GlueServiceUniqueID=lcg2bdii.ific.uv.es\_bdii\_top\_1813027130

GlueServiceDataValue: lcg2bdii.ific.uv.es

# search result

search: 2

result: 0 Success

# numResponses: 6

# numEntries: 5

#### **JOBSCH\_JOB\_7 (Job Collection Submission) =>** Tested with .jdl:

 $[$  Type = "collection";

Executable  $=$  "/bin/hostname";

VirtualOrganisation = "ific";

requirements = other.GlueCEInfoTotalCPUs >=30;

Rank = other.GlueCEStateFreeCPUs;

Nodes =  $\{ [JobType = "normal";$ 

Executable = "/bin/hostname" ;

Arguments  $=$  "- $f$ ";

StdOutput = "job1.out";

StdError = "job1.err";

OutputSandbox =  $\{$ "job1.err", "job1.out"  $\};$ 

 $J$ ,  $JobType = "normal";$ 

Executable  $=$  "/bin/hostname";

Arguments  $=$  "-f";

StdOutput = "job2.out";

StdError  $=$  "job2.err";

OutputSandbox =  $\{$ "job2.err", "job2.out"  $\};$ ]  $\};$ 

]

**JOBSCH JOB 8 (DAG Submission) =>** Test failed (job in waiting status) with the next simple .jdl:

 $[$  Type = "dag";

Executable  $=$  "/bin/hostname";

VirtualOrganisation = "ific";

requirements = other.GlueCEInfoTotalCPUs  $\ge$ =30;

Rank = other.GlueCEStateFreeCPUs;

 $FuzzyRank = true;$ 

```
nodes = [nodeA = [Description = [Execution = "/bin/hostname" ;
```
StdOutput = "jobA.out";

StdError = "jobA.err";

```
OutputSandbox = {"jobA.err", "jobA.out" };
```
];

```
nodeB = [Description = [Executeable = "/bin/hostname";
```
]; ];

```
dependencies = \{ \{ nodeA, nodeB \} \};
```
];

]

We retrieve the job status, and the job never ends:

-bash-3.2\$ glite-wms-job-status https://cg07.ific.uv.es:9000/G8nsxD8e7ZUUYKuHfCKndw ======================== glite-wms-job-status Success

#### BOOKKEEPING INFORMATION:

=====================

Status info for the Job : https://cg07.ific.uv.es:9000/G8nsxD8e7ZUUYKuHfCKndw

Current Status: Running

Status Reason: unavailable

Destination: dagman

Submitted: Wed Dec 21 12:49:22 2011 CET

============

- Nodes information for:

Status info for the Job : https://cg07.ific.uv.es:9000/ZSCaednkeSFsQceG3w1jpQ

==============================================================

Current Status: Waiting

Status Reason: no matching resource

Submitted: Wed Dec 21 12:49:22 2011 CET

============

Status info for the Job : https://cg07.ific.uv.es:9000/lMRbLlFZq6H-vQ25erMcAA

==============================================================

Current Status: Submitted

Submitted: Wed Dec 21 12:49:22 2011 CET

**JOBSCH\_WMS\_1 (Proxy Renewal) ->** Test passed doing: voms-proxy-init --voms ific -valid 0:4,

It generates a proxy of 4 minutes. I launch a job which executes in more than 4 minutes. The job is fully ended. If we stop the glite-proxy-renewd daemon, we can't submit a job because of "Proxy renewal registration failed".

**JOBSCH\_SERVICE\_4 (Job Submission Peaks ) ->** Test failed running a script which launches 500 jobs sequentially in background. It crashes a lot of times with error messages like these:

Method: jobSubmit

Error - Operation failed

Unable to find any endpoint where to perform service request

Warning - Unable to submit the job to the service: https://cg08.ific.uv.es:7443/glite\_wms\_wmproxy\_server

System load is too high:

Threshold for Load Average(1 min):  $22 \implies$  Detected value for Load Average(1 min): 110.42

Threshold for Load Average(5 min):  $20 \Rightarrow$  Detected value for Load Average(5 min): 52.48

Threshold for Load Average(15 min):  $18 \approx$  Detected value for Load Average(15 min): 20.64

**MON\_PROBE\_JOBSCH\_1 (WMS Probes)** -> Test passed using Nagios. Metrics used:emi.wms.WMS-JobState; emi.wms.WMS-JobMonit; emi.wms.WMS-JobCancel . The log:

-bash-3.2\$ ./WMS-probe --vo ific -H cg08.ific.uv.es -m emi.wms.WMS-JobState

OK:

OK:

Testing from: cg02.ific.uv.es

DN: /DC=es/DC=irisgrid/O=ific/CN=Pablo.Briongos/CN=proxy

VOMS FQANs: /ific/Role=NULL/Capability=NULL

Connecting to the service https://cg08.ific.uv.es:7443/glite\_wms\_wmproxy\_server

======================= glite-wms-job-submit Success ======================

The job has been successfully submitted to the WMProxy Your job identifier is:

https://cg07.ific.uv.es:9000/ZUmogfuLKqU3AYEIMd3MhA

The job identifier has been saved in the following file:

============

/var/lib/gridprobes/ific/emi.wms/WMS/cg08.ific.uv.es/jobID

-bash-3.2\$ ./WMS-probe --vo ific -H cg08.ific.uv.es -m emi.wms.WMS-JobMonit --pass-check-dest active

==============================================================

metric results >>> <cg08.ific.uv.es,emi.wms.WMS-JobSubmit-ific>

OK: success.

glite-wms-job-output --noint --nosubdir --dir /var/lib/gridprobes/ific/emi.wms/WMS/cg08.ific.uv.es/jobOutput https://cg07.ific.uv.es:9000/ZUmogfuLKqU3AYEIMd3MhA 2>&1

Connecting to the service https://cg08.ific.uv.es:7443/glite\_wms\_wmproxy\_server

Warning - option --nosubdir specified:

output files with same name will be overridden

Warning - Directory already exists:

/var/lib/gridprobes/ific/emi.wms/WMS/cg08.ific.uv.es/jobOutput

JOB GET OUTPUT OUTCOME

==============================================================

Output sandbox files for the job:

===================

https://cg07.ific.uv.es:9000/ZUmogfuLKqU3AYEIMd3MhA

have been successfully retrieved and stored in the directory:

/var/lib/gridprobes/ific/emi.wms/WMS/cg08.ific.uv.es/jobOutput

metric results >>> <cg08.ific.uv.es,emi.wms.WMS-JobState-ific>

OK: success.

===================

glite-wms-job-output --noint --nosubdir --dir /var/lib/gridprobes/ific/emi.wms/WMS/cg08.ific.uv.es/jobOutput https://cg07.ific.uv.es:9000/ZUmogfuLKqU3AYEIMd3MhA 2>&1

Connecting to the service https://cg08.ific.uv.es:7443/glite\_wms\_wmproxy\_server

==============================================================

Warning - option --nosubdir specified:

output files with same name will be overridden

Warning - Directory already exists:

/var/lib/gridprobes/ific/emi.wms/WMS/cg08.ific.uv.es/jobOutput

===================

# JOB GET OUTPUT OUTCOME

==============================================================

Output sandbox files for the job:

https://cg07.ific.uv.es:9000/ZUmogfuLKqU3AYEIMd3MhA

have been successfully retrieved and stored in the directory:

/var/lib/gridprobes/ific/emi.wms/WMS/cg08.ific.uv.es/jobOutput

OK: Jobs processed - 1

===================

OK: Jobs processed - 1

Done : 1|jobs\_processed=1;; DONE=1;; RUNNING=0;; SCHEDULED=0;; SUBMITTED=0;; READY=0;; WAITING=0;; ABORTED=0;; CANCELLED=0;; CLEARED=0;; MISSED=0;; UNDETERMINED=0;; unknown=0;1;2

==============================================================

-bash-3.2\$ ./WMS-probe --vo ific -H cg08.ific.uv.es -m emi.wms.WMS-JobCancel

OK: job cancelled

OK: job cancelled

Testing from: cg02.ific.uv.es

DN: /DC=es/DC=irisgrid/O=ific/CN=Pablo.Briongos/CN=proxy

VOMS FQANs: /ific/Role=NULL/Capability=NULL

Job cancellation request sent:

glite-wms-job-cancel --noint -i /var/lib/gridprobes/ific/emi.wms/WMS/cg08.ific.uv.es/jobID

Job bookkeeping files deleted.

-bash-3.2\$ glite-wms-job-status https://cg07.ific.uv.es:9000/oR9V2rnpv3QH3xUXozsxhw ======================= glite-wms-job-status Success

### BOOKKEEPING INFORMATION:

======================

Status info for the Job : https://cg07.ific.uv.es:9000/oR9V2rnpv3QH3xUXozsxhw

==================================

Current Status: Cancelled

Destination: ce05.ific.uv.es:8443/cream-pbs-long

Submitted: Fri Dec 16 13:11:48 2011 CET

============

# N**ot applicable Quality Criteria**

#### **Specific Functional Tests to be repeated in SR:**

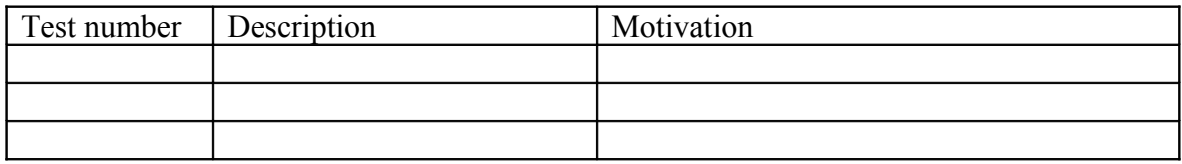

# **Specific Non-functional tests (Scalability, etc…) to be repeated in SR:**

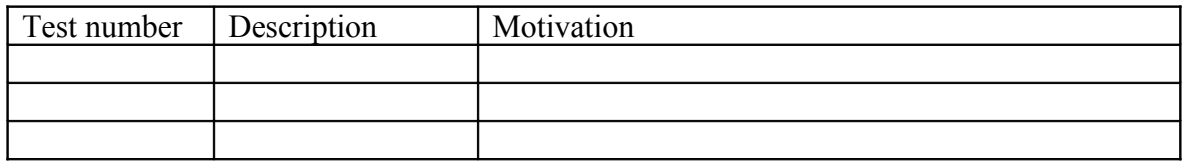

# **Comments for UMD QC definition (TSA2.2):**

**Comments for SR (TSA1.3):**

**Comments for DMSU (TSA2.5):**

#### **Comments for TP:**

-There aren't enough test suites to test the full QC's. It should indicate a test for each QC. The present test suites are decentralized and they should be centralized to automate the verification phase.